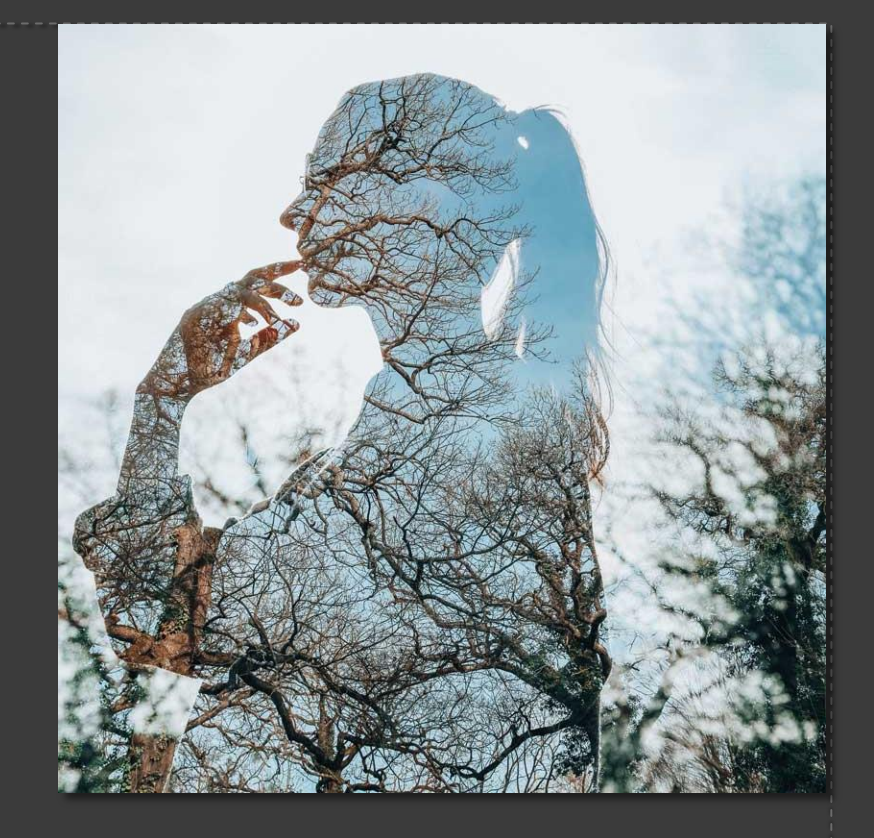

# DUBBELE BELICHTING

# WAT IS DUBBELE BELICHTING

In het analoge tijdperk was dit:

Het meerdere keren belichten van het zelfde negatief door de film niet door te draaien en een zelfde foto maken op het zelfde negatief.

Dit werd ook anders gedaan door de camera op B te zetten en dan de lens afdekken na de eerste opname.

Ook in de doka had men de mogelijkheid met twee verschillende negatieve het fotopapier te belichten.

## WAT IS DUBBELE BELICHTING

Met een digitale camera doen we eigenlijk het zelfde:

Het meerdere keren belichten van de sensor. Dit kan een automatische instelling zijn in de camera. Foto 1 en foto 2 worden dan digitaal samengevoegd tot één afbeelding. Met sommige camera's kun je maximaal 2. In andere meer. Daarom noem je het ook wel meervoudige belichting.

Net als bij een analoge camera kan een digitale camera op B worden gezet en dan de lens afdekken na de eerste opname.

Met fotobewerkingsprogramma's kunnen twee of meer foto's op elkaar gezet worden door gebruik te maken van lagen.

## VOORBEELDEN VAN DUBBELE BELICHTING

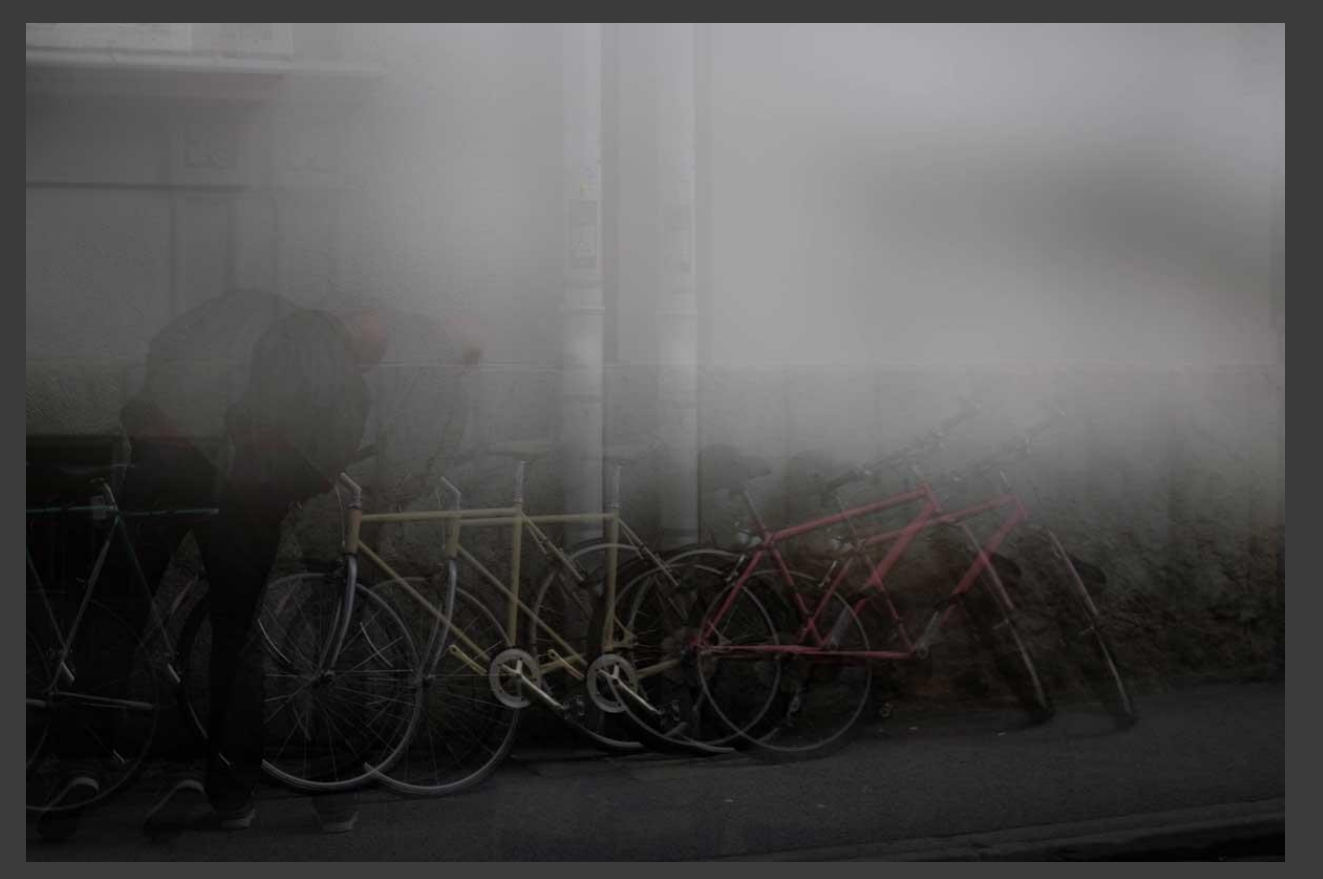

Meerdere beelden in een foto met een verschoven object.

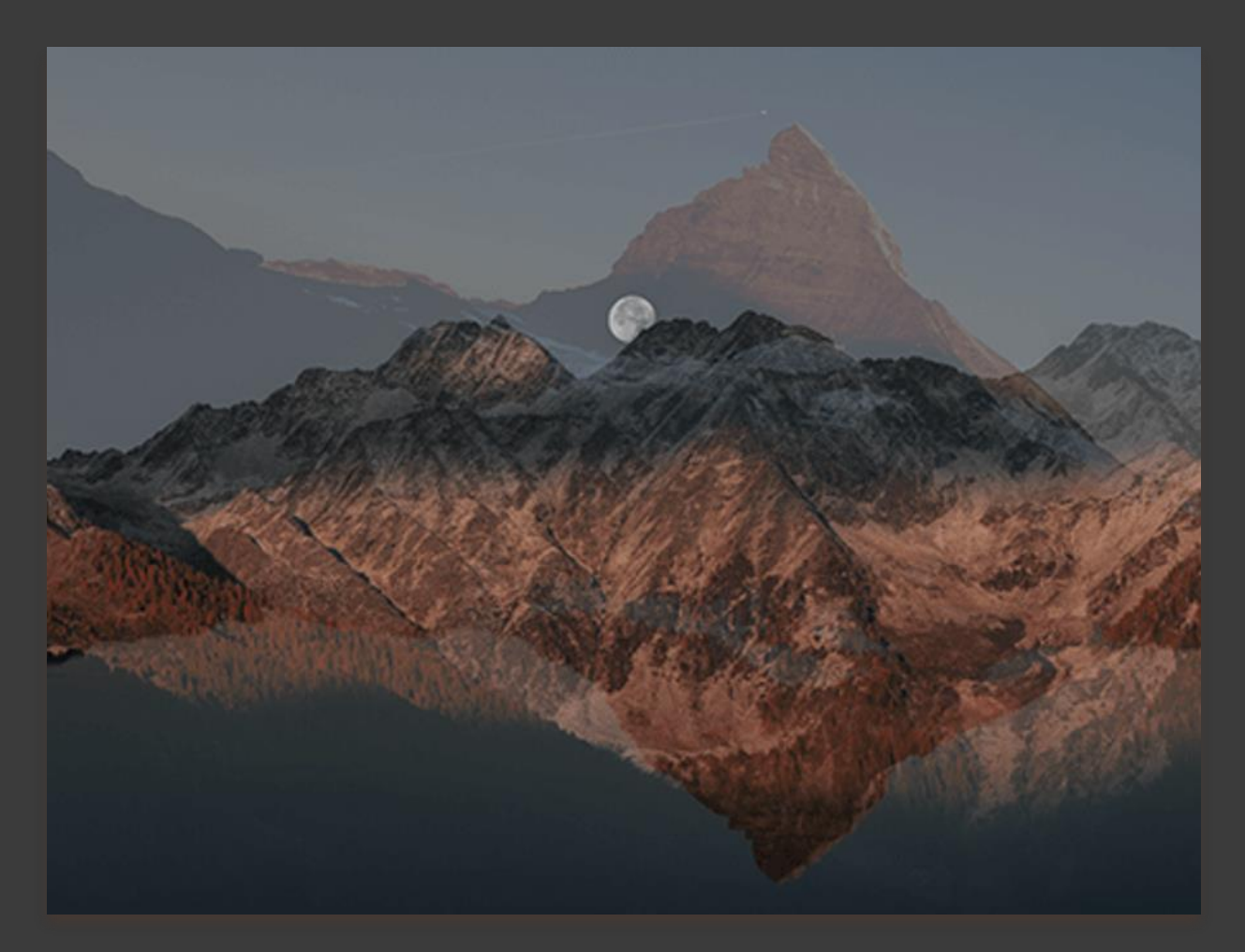

Het beeld spiegelen en digitaal samenvoegen.

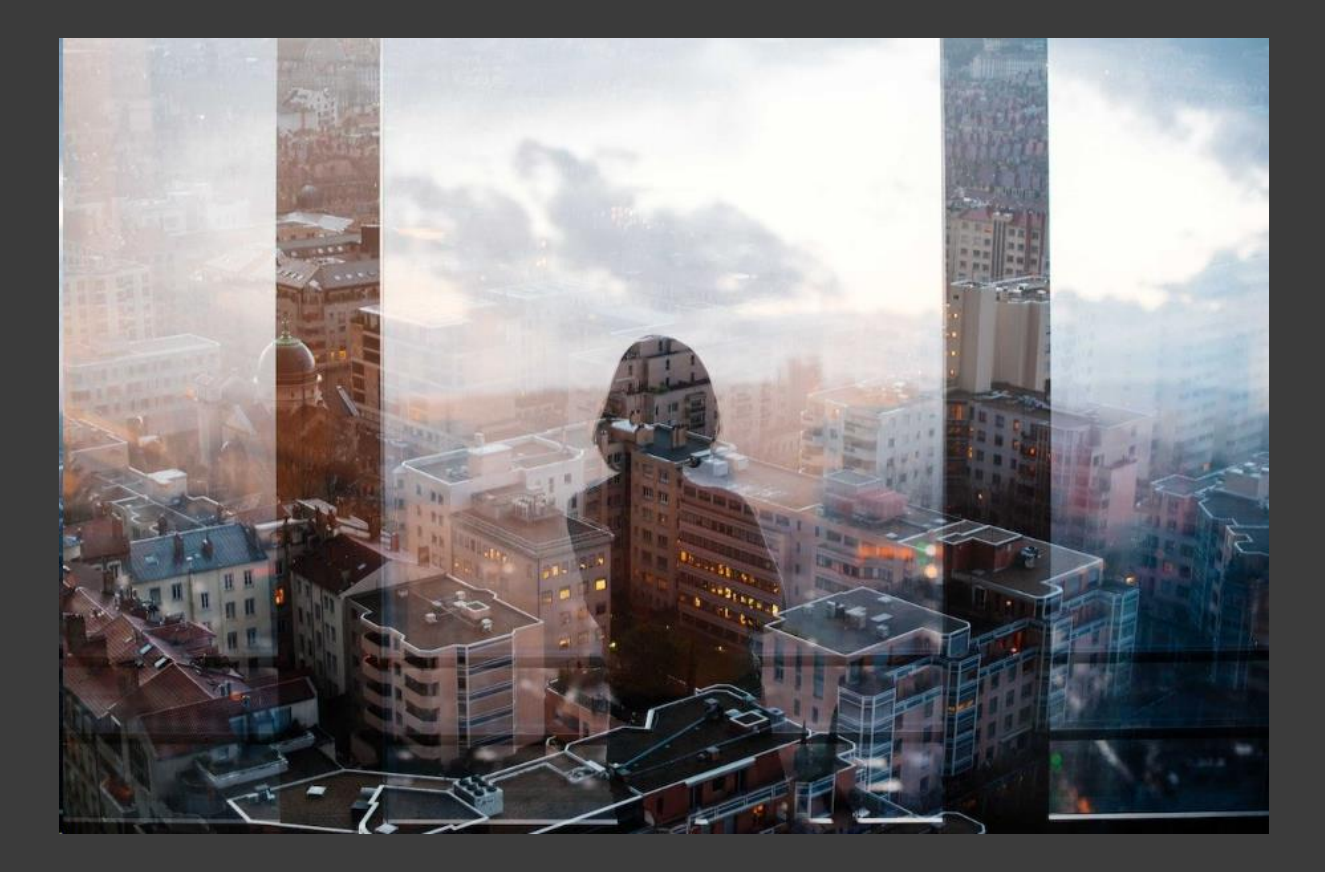

Het transparant maken van een silouet foto zodanig dat de achtergrond zichtbaar wordt

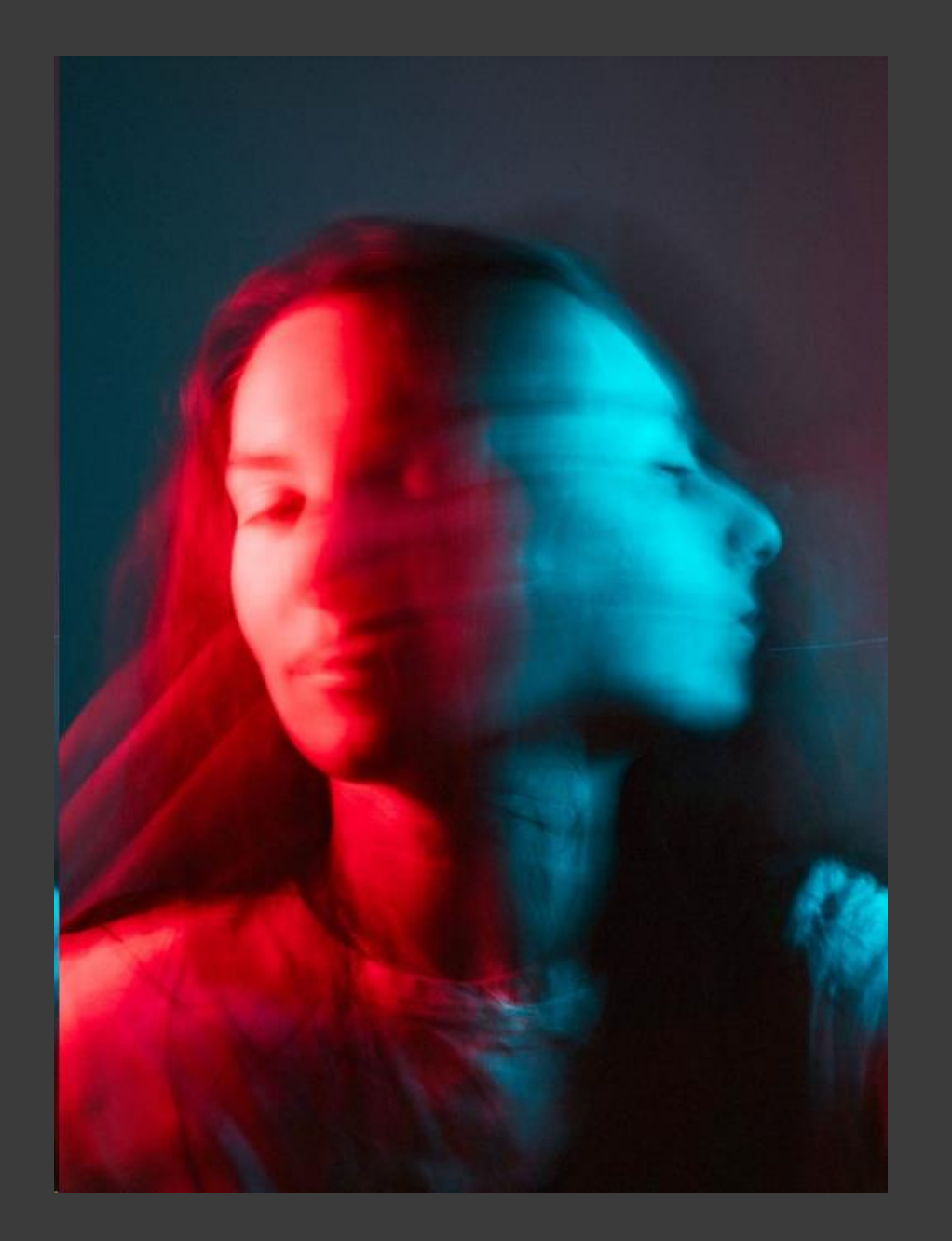

Twee bewogen beelden in elkaar laten overlopen. Hierbij is gekozen de twee beelden een andere kleur te geven.

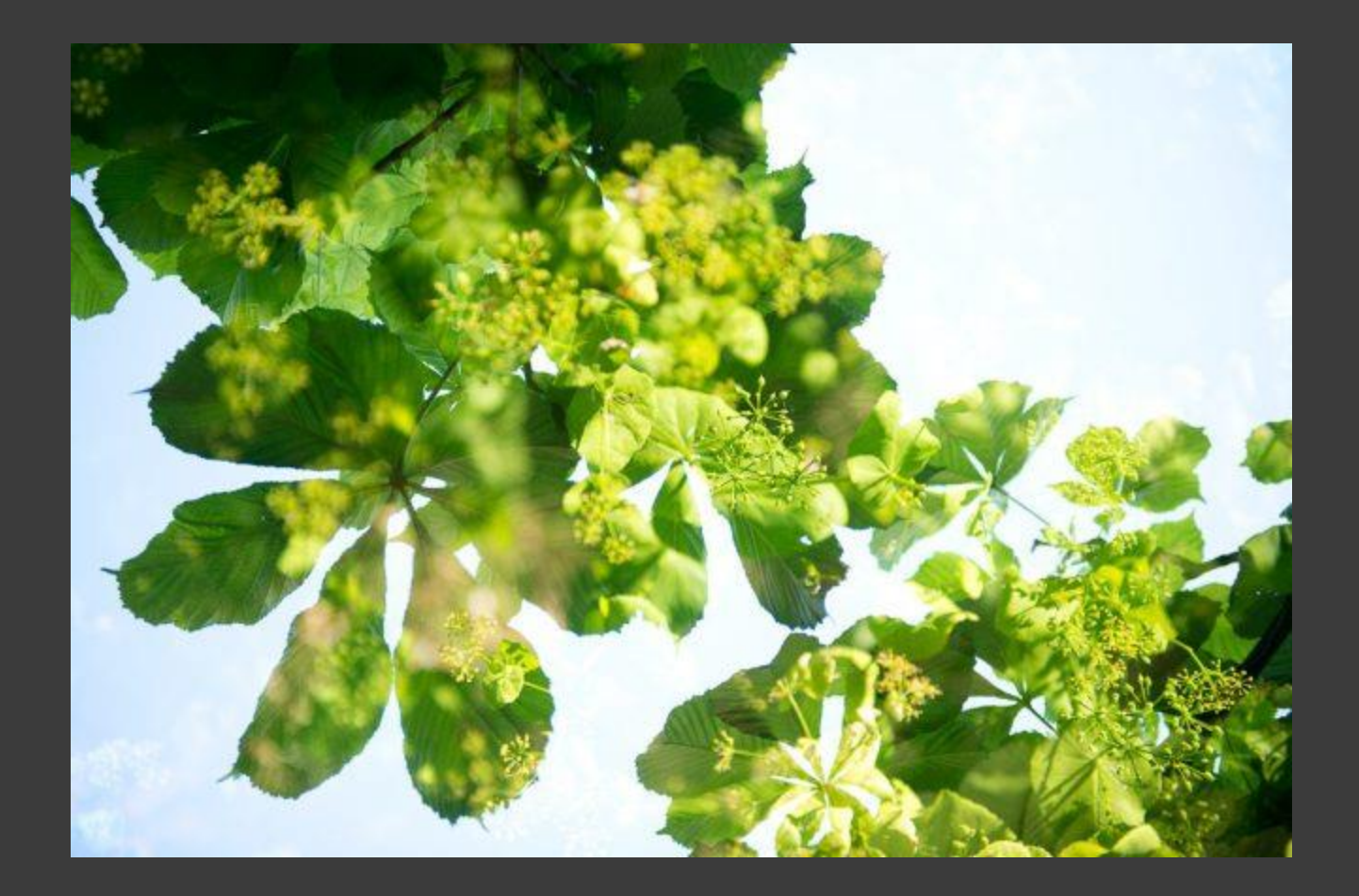

Tegenlicht opname van bladeren met op de bladeren bloemen gefotografeerd

### Een scherp beeld samenvoegen met een onscherp beeld waardoor er een mistige / mystiek beeld ontstaat.

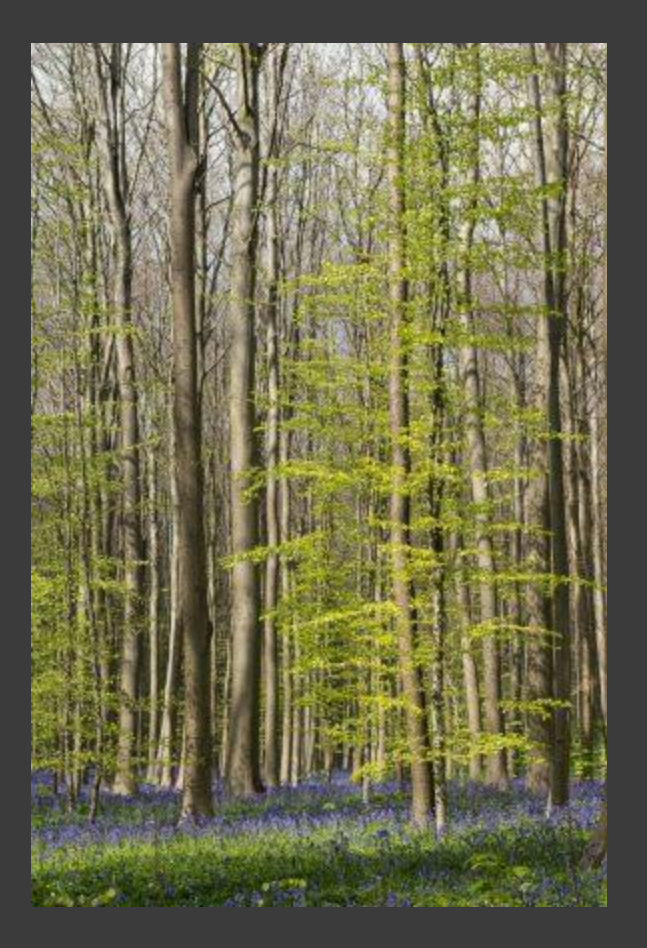

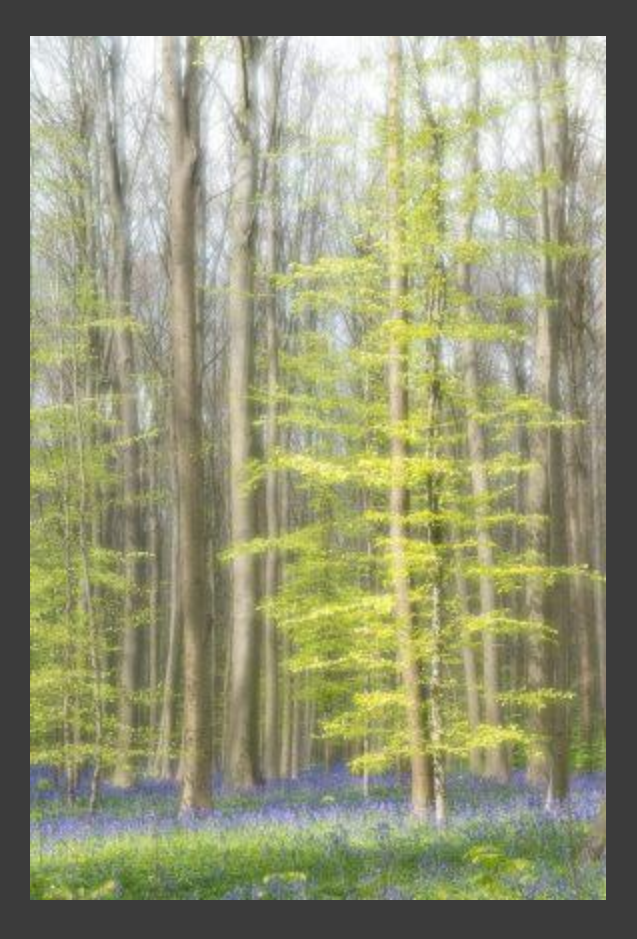

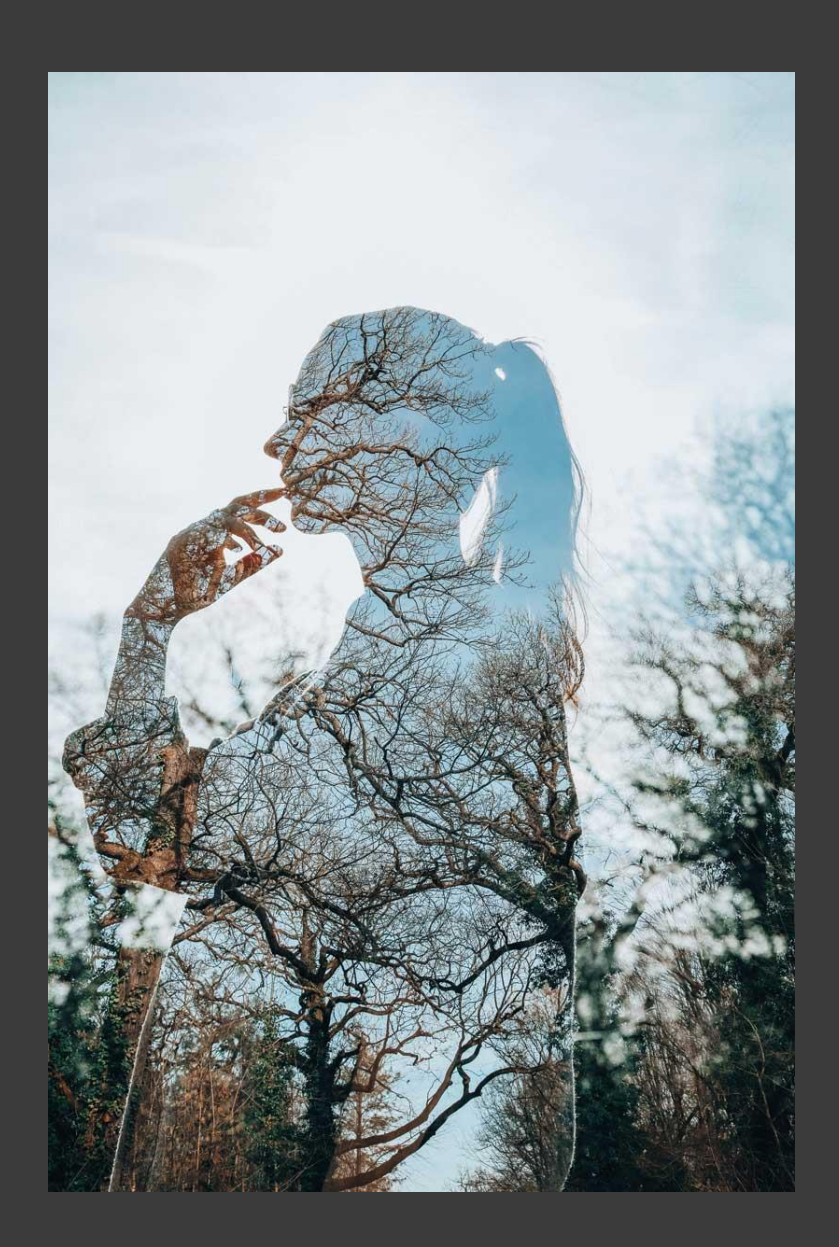

Drie beelden door elkaar.

De bomen op de achtergrond zijn onscherp Bomen binnen de persoon zijn wel scherp Het silhouet is doorzichtig zodat de bomen zichtbaar zijn

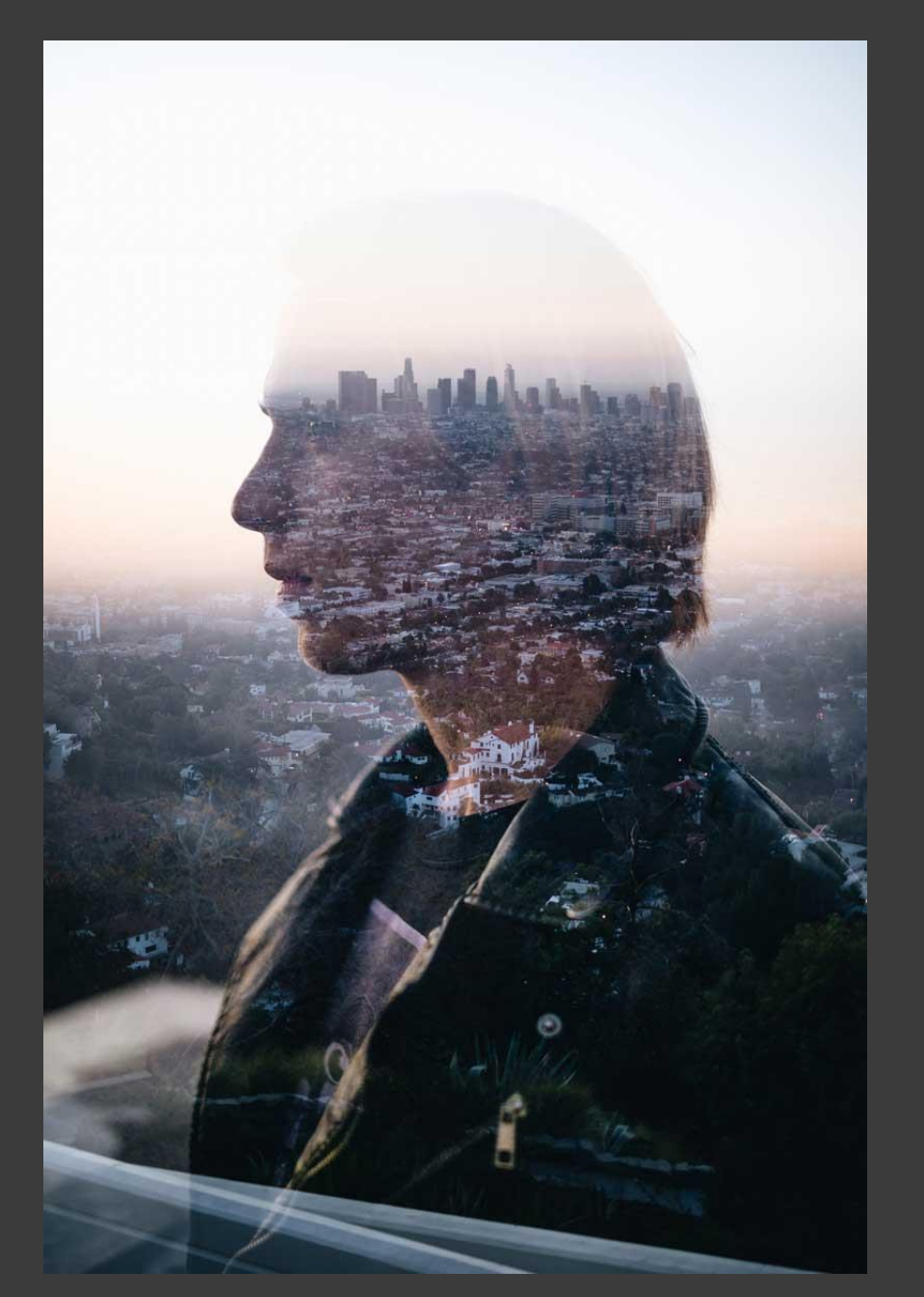

#### Idem

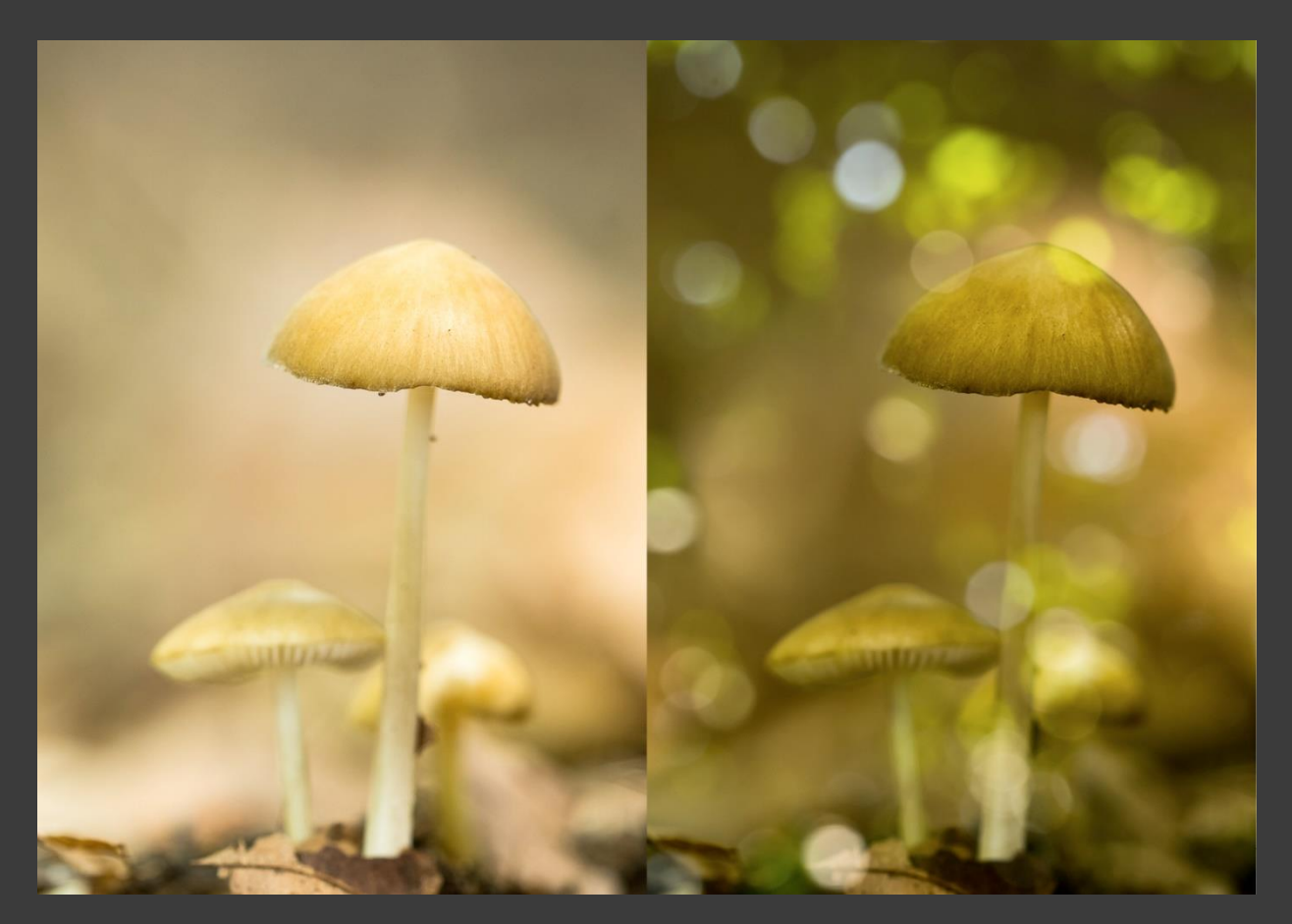

Twee foto's . Paddestoelen gecombineerd met booken.

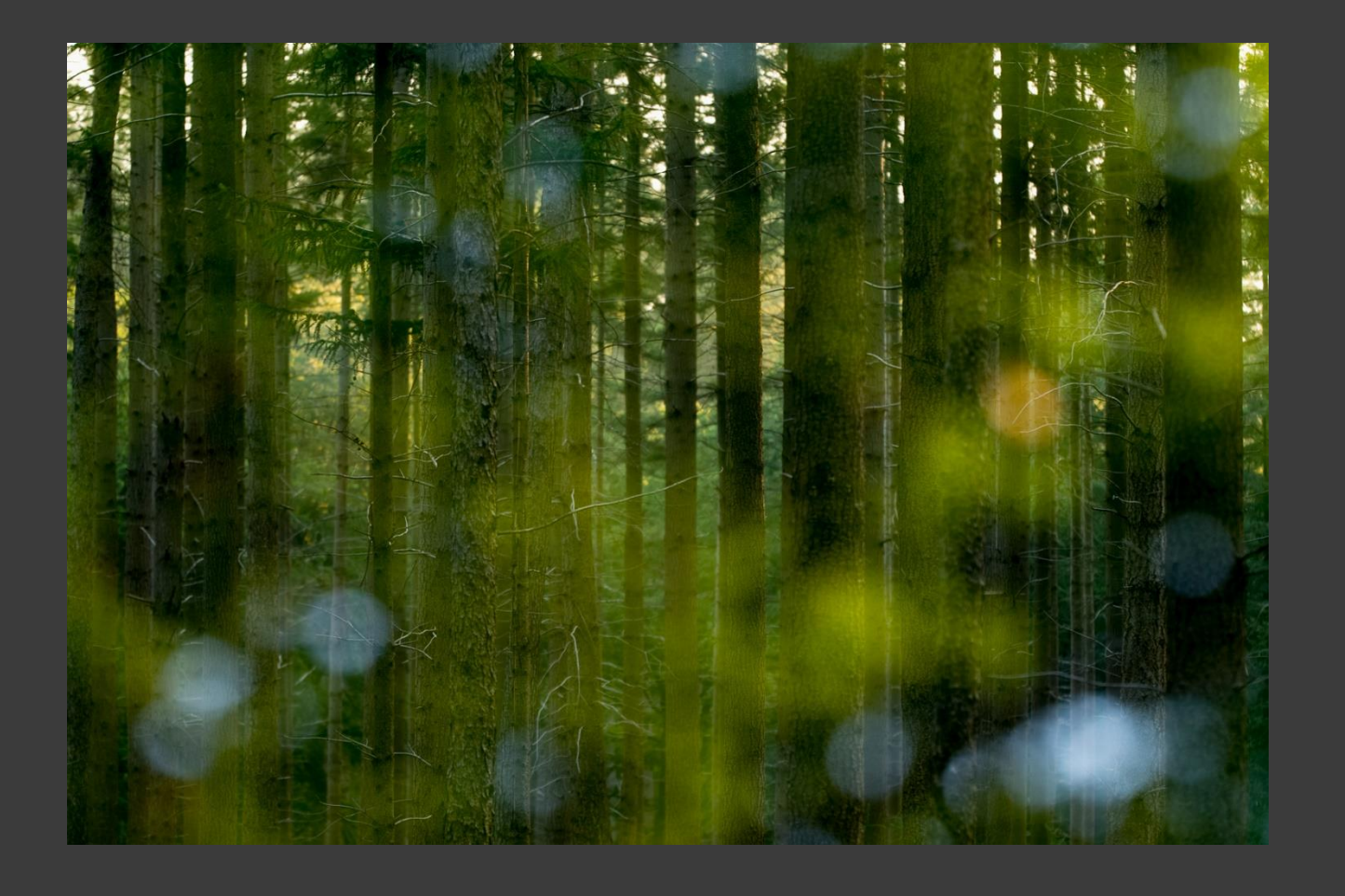

Twee foto's . Bomen gecombineerd met booken.

## Technische instellingen camera

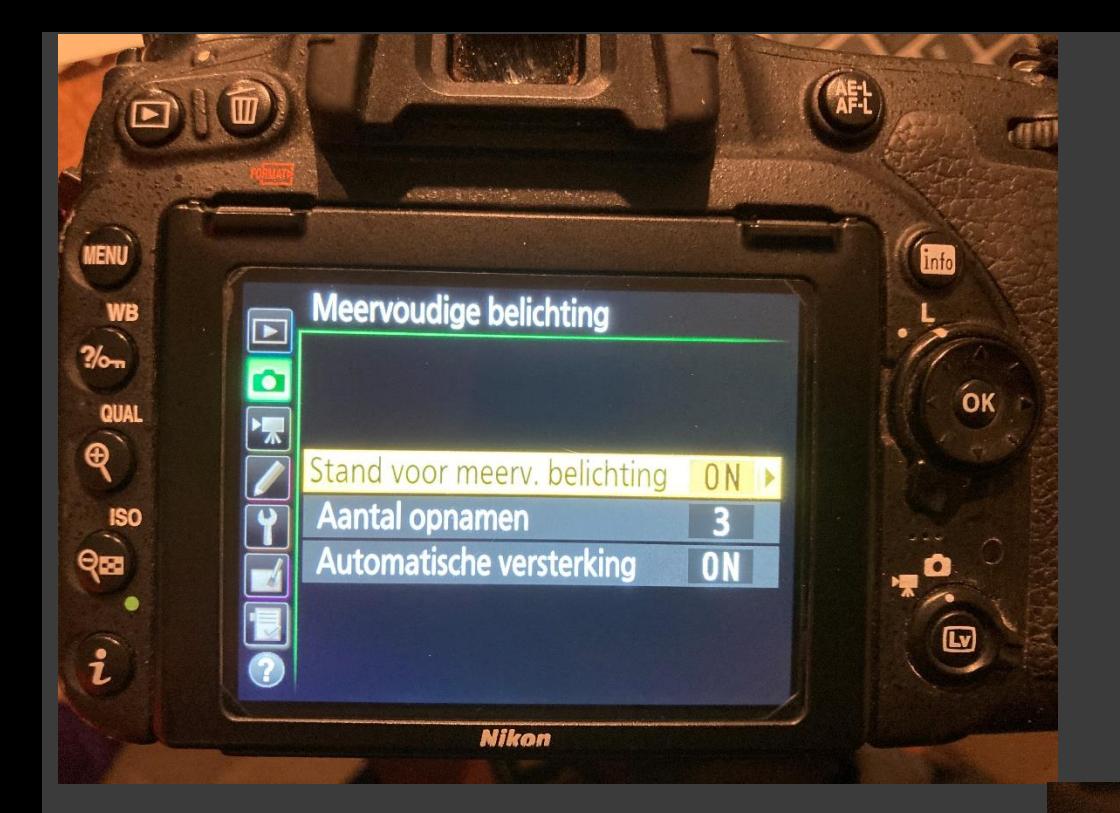

Instelling bij Nikon D750 voor meervoudige belichting. Bij deze camera is dat beperkt tot maximaal 3 opnames.

Bij automatische versterking wordt elke foto half belicht.

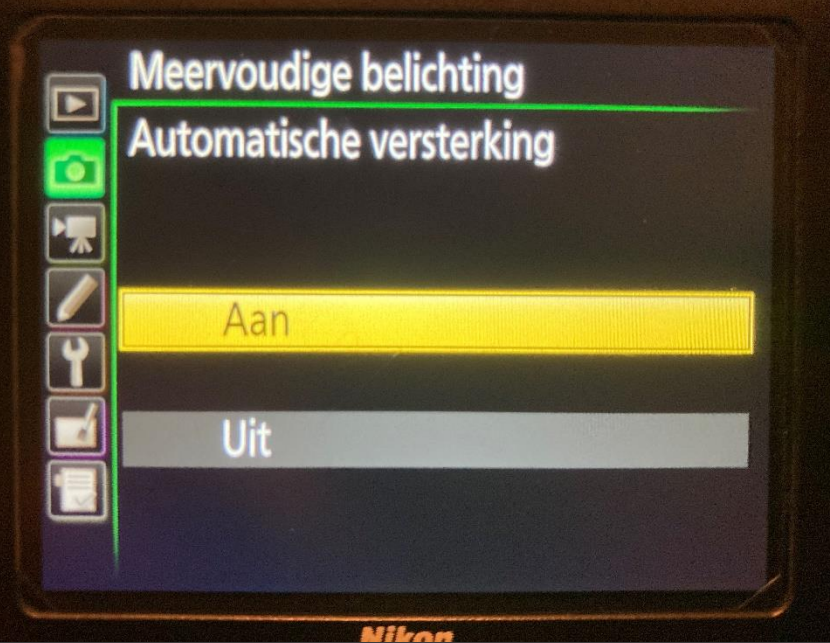

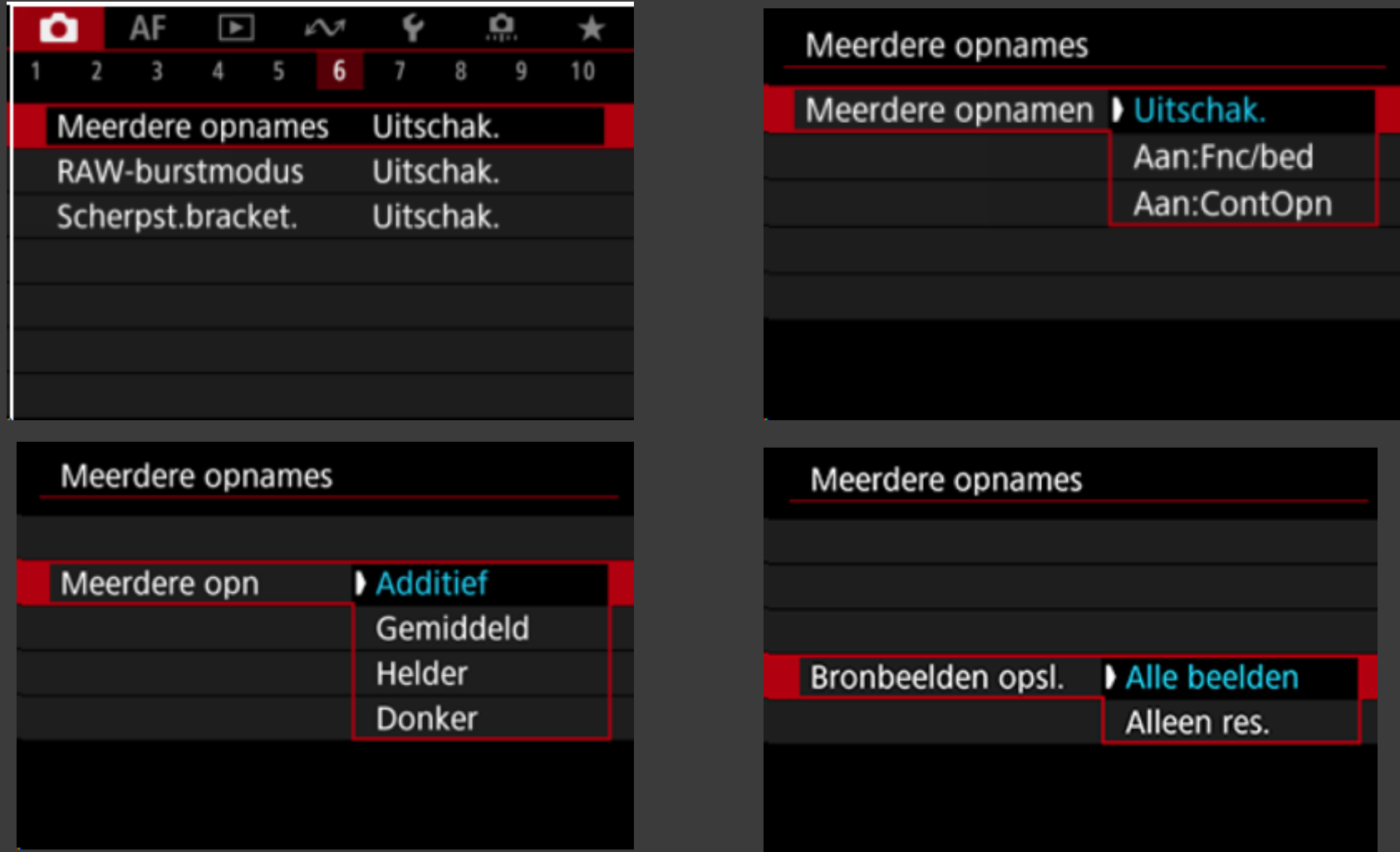

Canon EOS R6 mogelijkheden: Alle foto's worden qua belichting samengevoegd Alle foto's worden met een gemiddelde belichting samengevoegd Heldere of donkere delen blijven gehandhaafd.

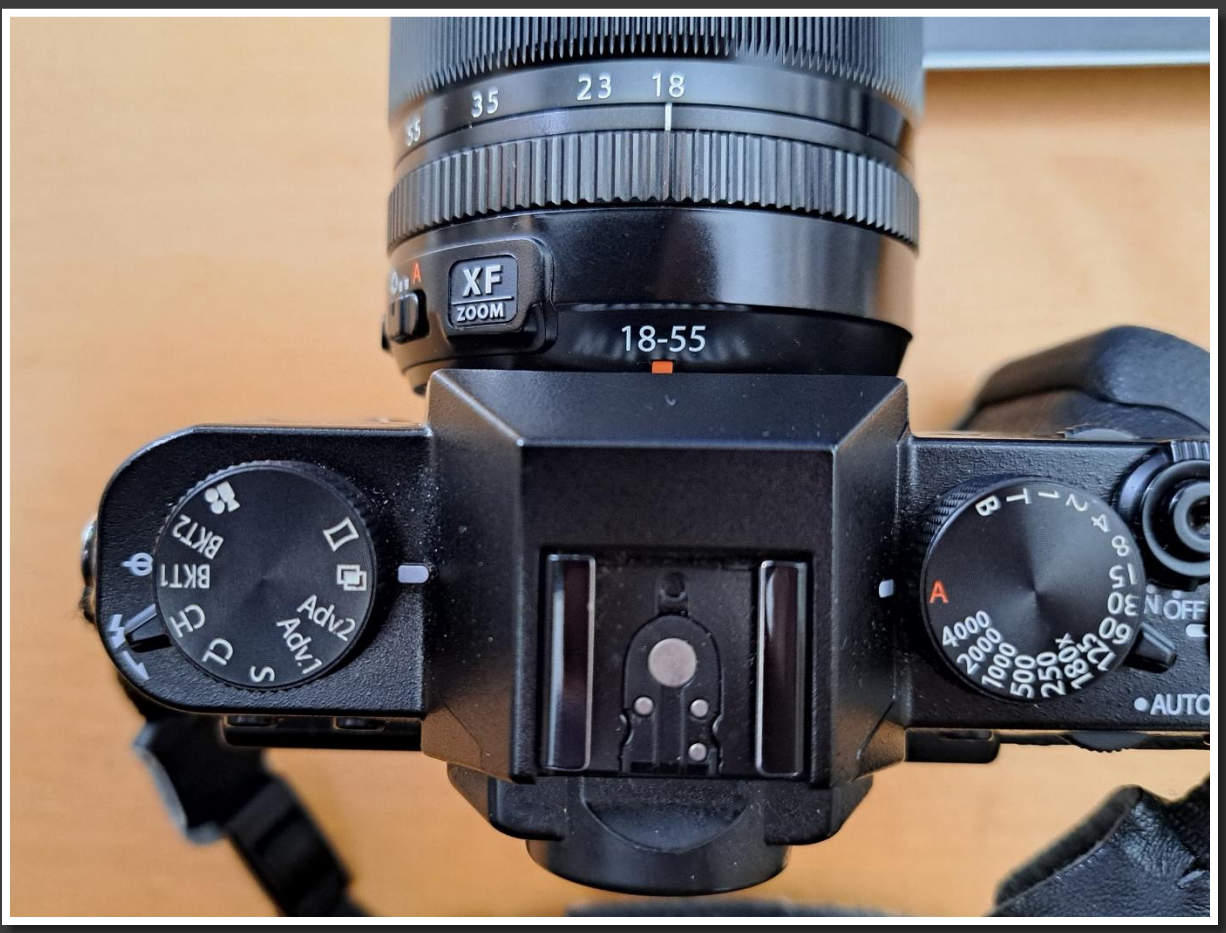

#### **Fuji systeemcamera.**

Knop links: selecteer de dubbele plaatjes Maak foto 1. Tevreden? Maak foto 2. Foto's worden in de camera samengevoegd. Het wordt een JPG bestand, dat je in computer kunt bewerken.

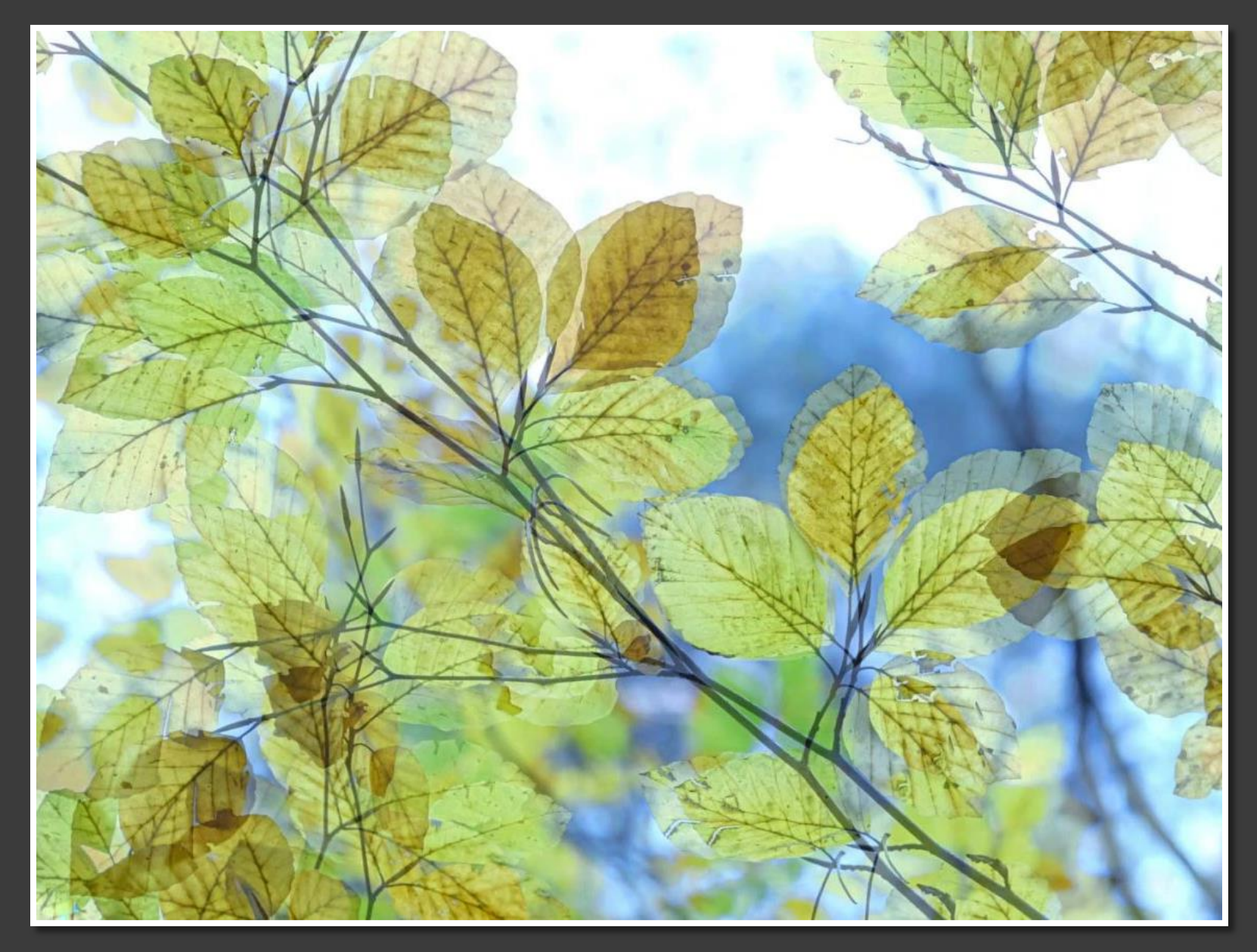

Inez

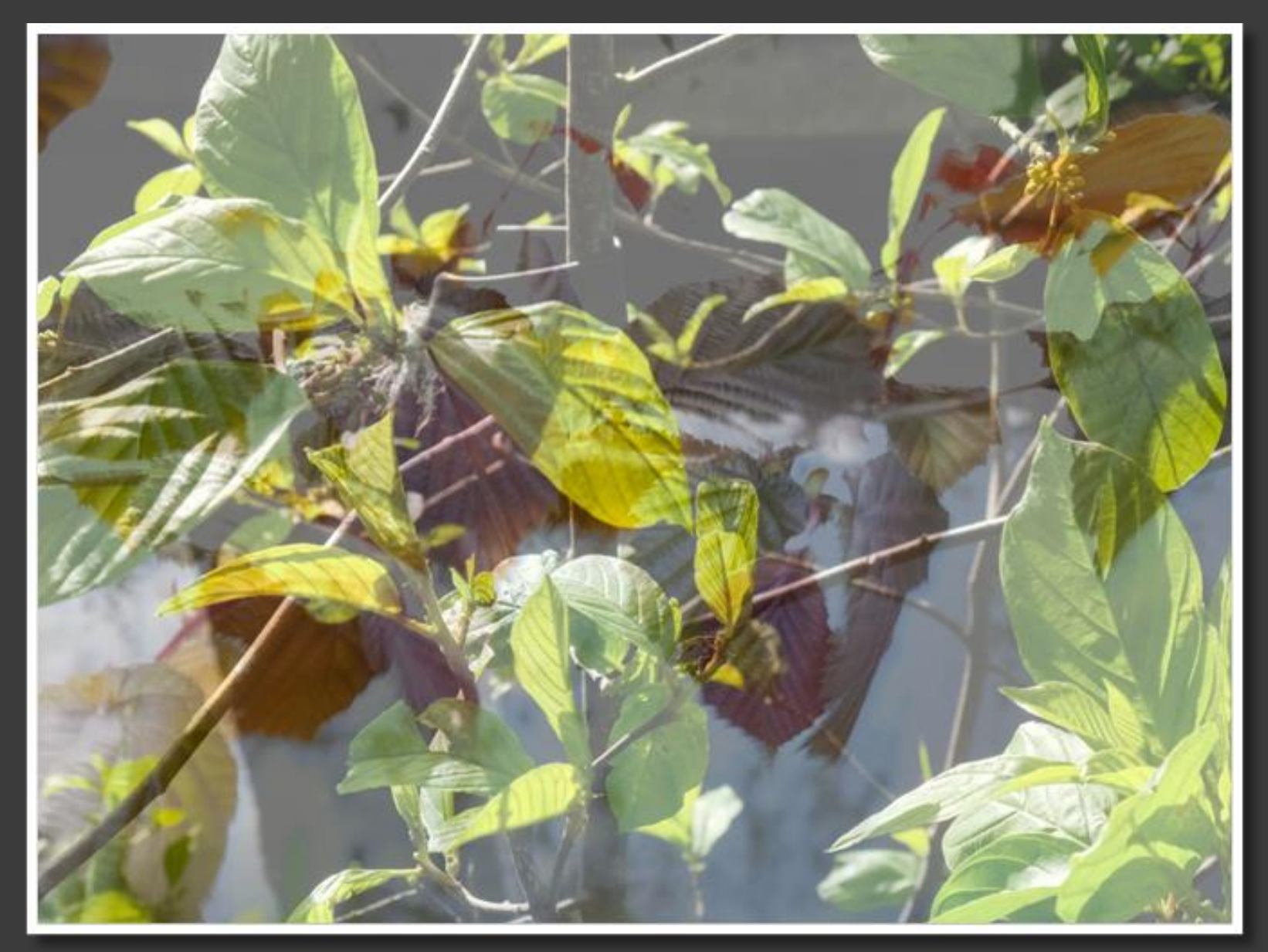

Probeersel Francien

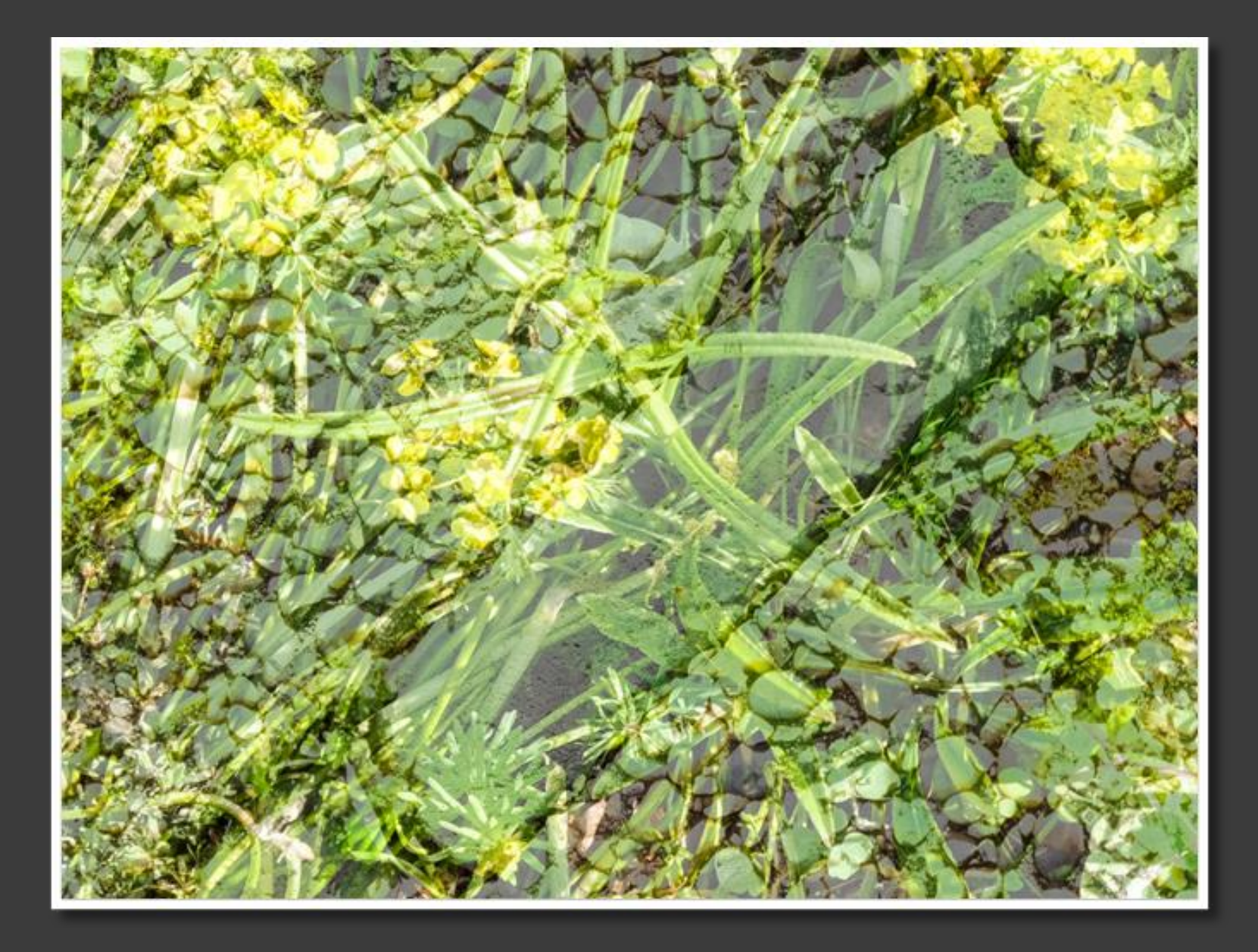

Probeersel Francien

#### Foto's van Ron

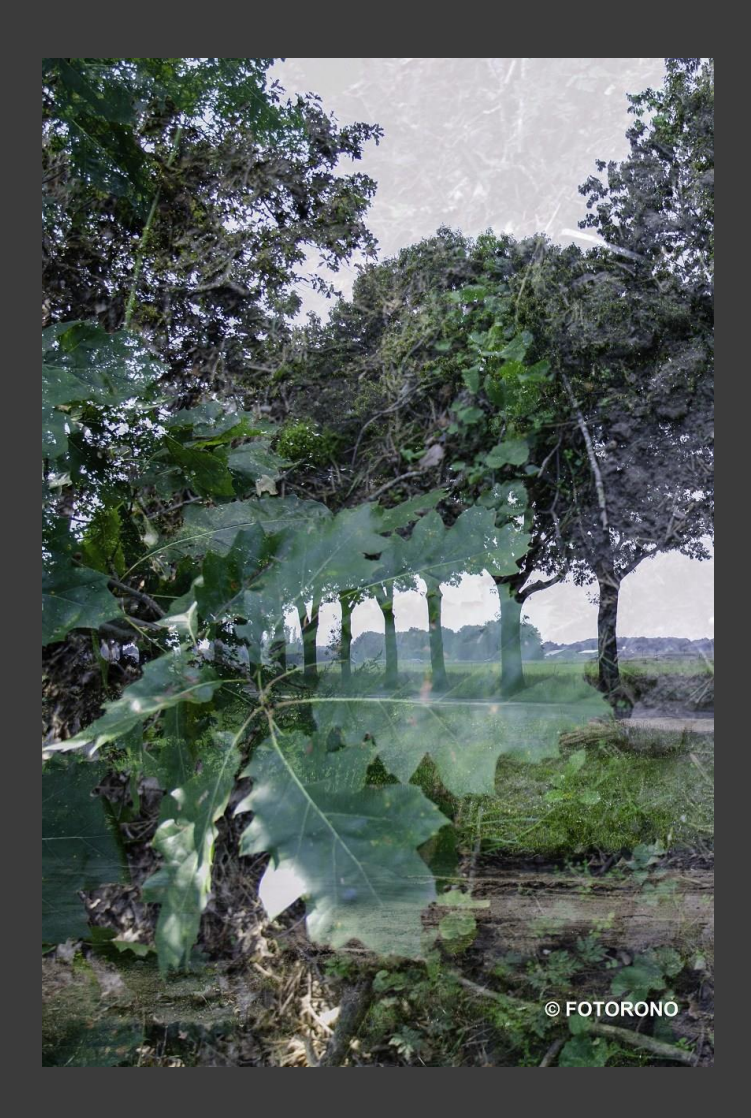

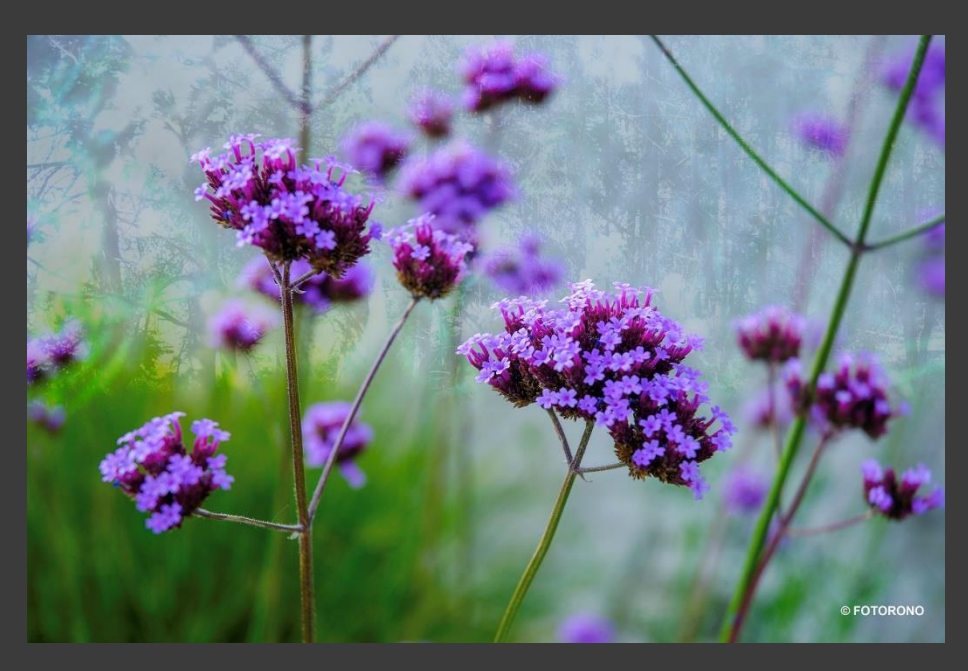

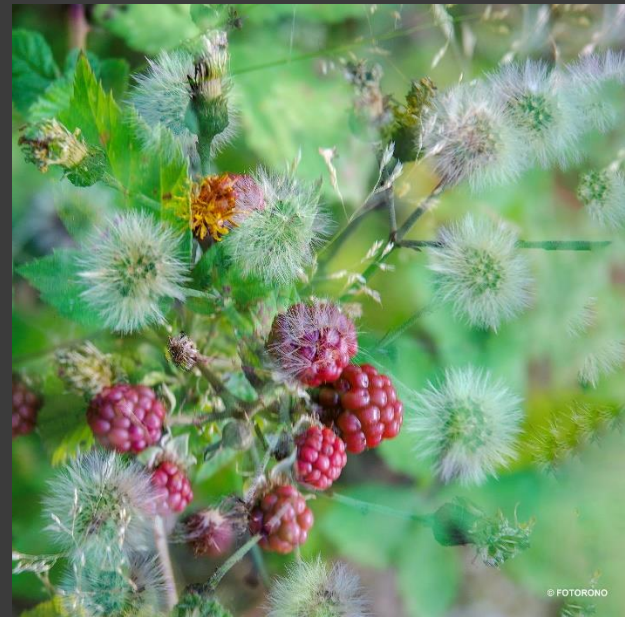

# Met camera? Of Met bewerkingsprogramma?

- Uitdaging om het met de camera te doen
- Maar met je toestel is het vaak een gok.
- Veel gemakkelijker en beter gaat het door in Photoshop met lagen te werken.
- Je hebt dan de volledige controle en je kan van alles proberen en aanpassen.

Zie ook: op onze website bij fototechnieken het stuk over Dubbele opnames.

Een voorbeeld hoe je dubbele opname in een foto kan combineren door middel van Photoshop of een ander bewerkingsprogramma.

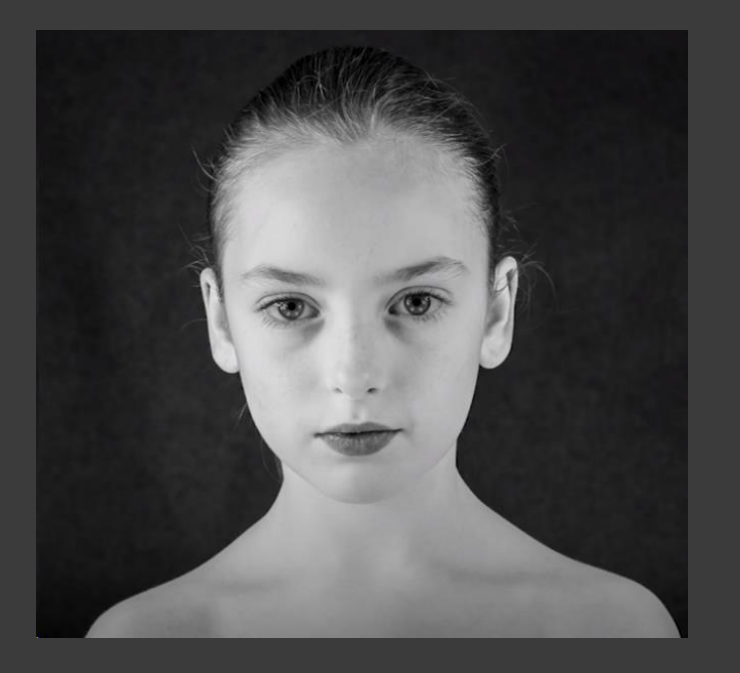

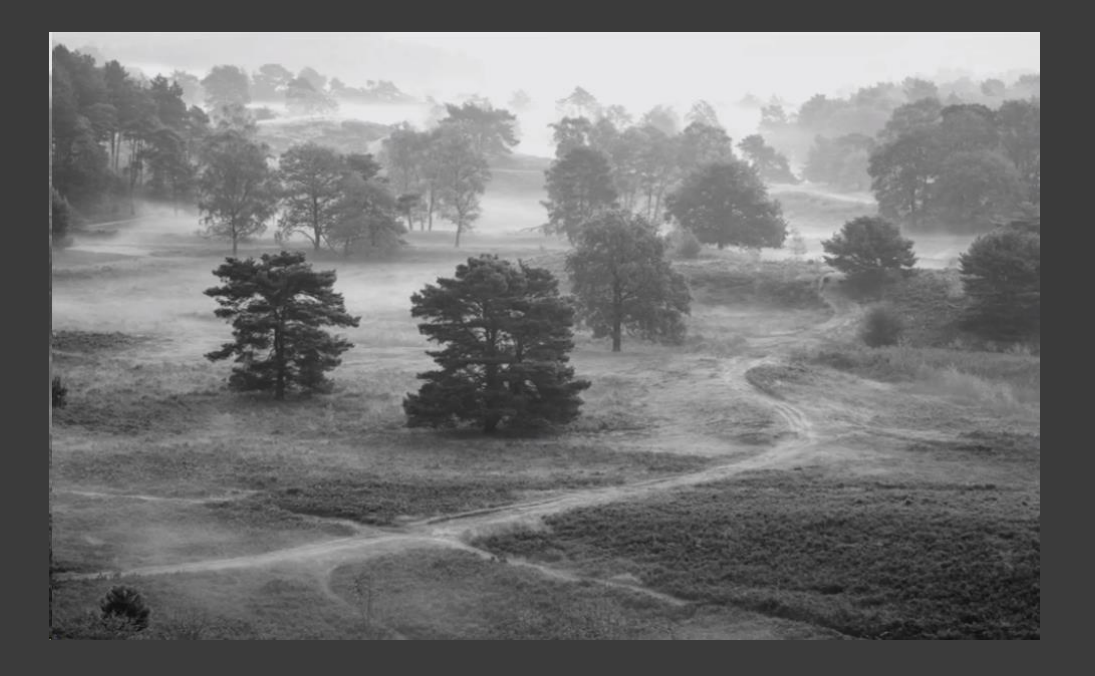

Knip het portret los van de achtergrond met de Quick Selection tool

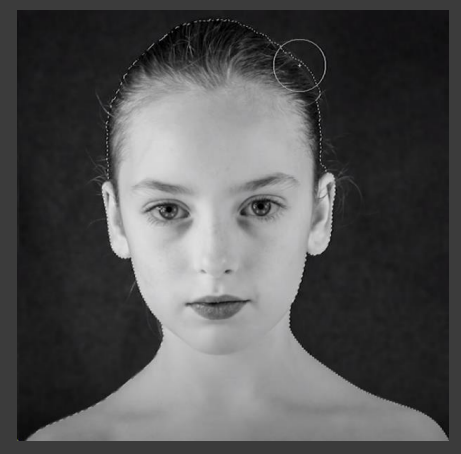

Sla deze op als een nieuwe laag

De landschapsfoto dupliceren we naar de portretfoto en plaats deze boven het uitgeknipte portret.

Selecteren Uitknipmasker maken om de twee lagen aan elkaar te koppelen.

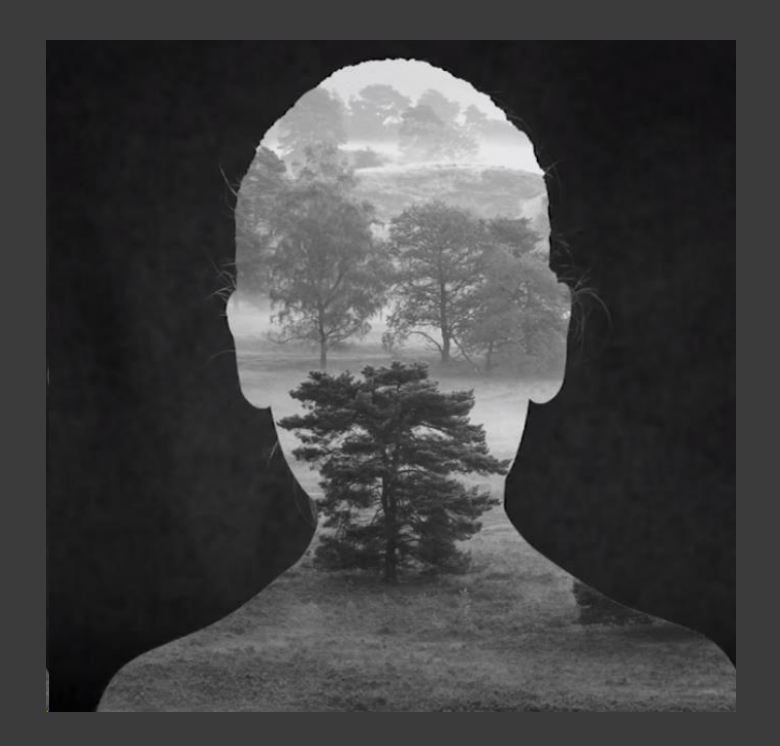

We slepen het uitknipmasker in de portretfoto .

Door de shiftknop ingedrukt te houden veranderd de verhouding van de foto niet en kunnen we deze verkleinen of vergroten en op de juiste positie plaatsen.

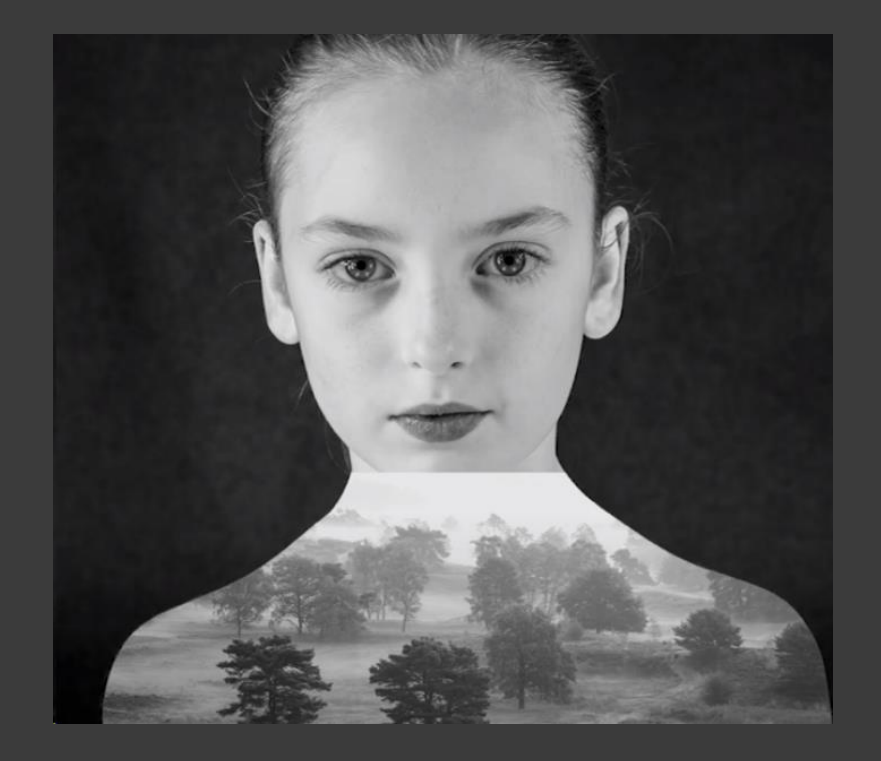

We voegen een extra laag toe aan het landschap namelijk gelijkmatig verloop.

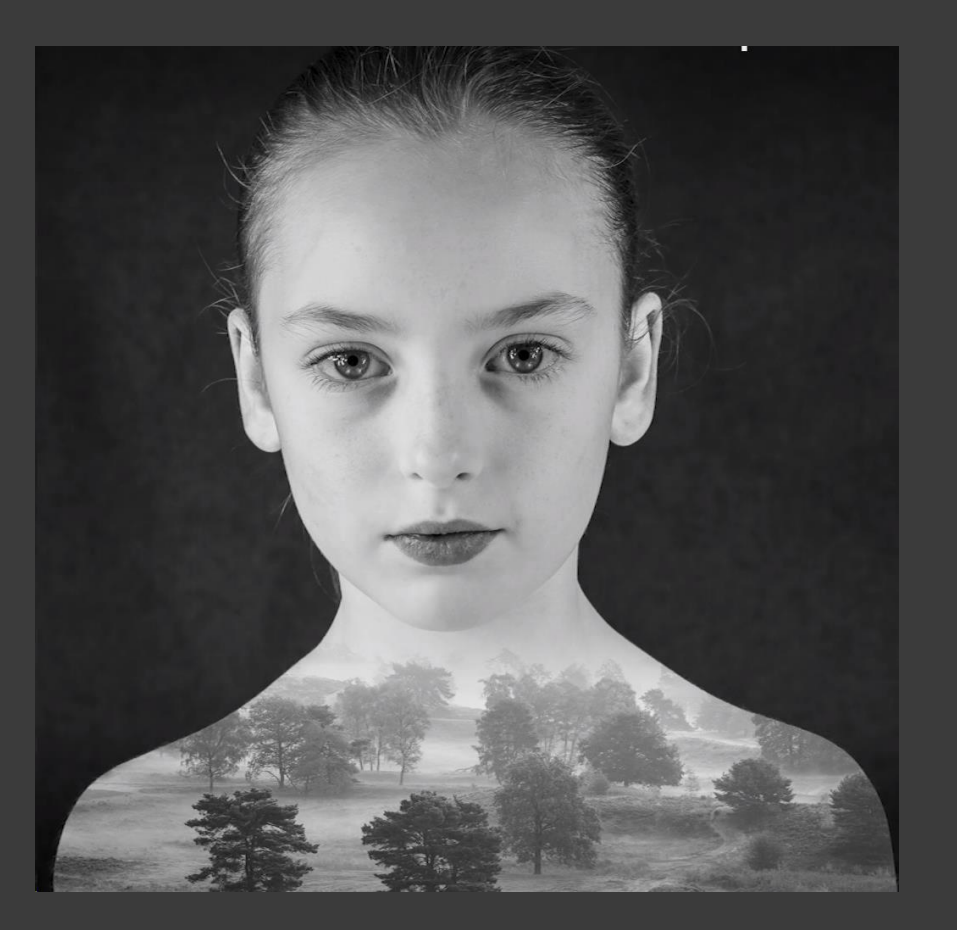

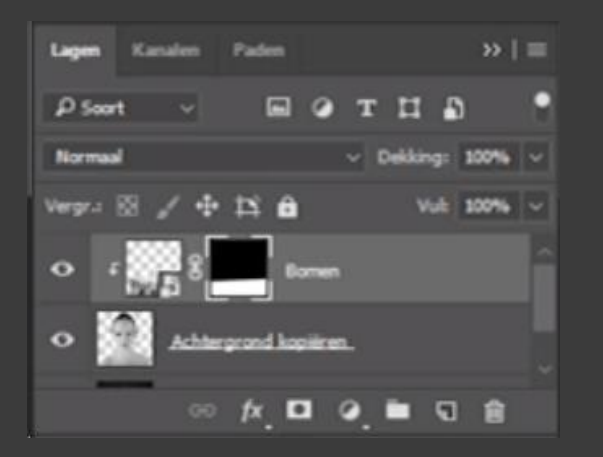

### Opdracht 1 Clubavond

Dubbele belichting met afdekken van lens.

### Benodigdheden:

- Statief
- Stuk karton
- Model is je collega fotograaf
- Hulplicht
- Zet de camera op een langere sluitertijd of op B
- Ga experimenteren met de belichting door bijvoorbeeld onder te belichten of de sluitertijd te veranderen.
- Kies een donkere achtergrond en belicht het model met hulplicht.
- Laat het model tussen de opnames bewegen.

### Opdracht 2 Clubavond

Dubbele belichting met instellingen van de camera

- Ga experimenteren met twee opnames die op elkaar komen te liggen.
- Indien je camera het aan kan je spelen met de belichting per foto die je samenstelt.
- Of een foto scherp; ander onscherp of bewogen; of met verschillende onderwerpen.
- Je hoeft geen statief te gebruiken voor deze foto's dus je creatie is vrijer.

#### Tips:

- Lenswisseling is bij dubbele opname niet mogelijk zonder het toestel niet uit te zetten.
- Schijf je instellingen per foto op zodat dit het leerproces kan versnellen. Scherp of juist onscherp. Over of juist onderbelicht.
- Controleer je instellingen voor je een foto gaat maken.
- Deel je resultaten en vraag om feed back
- Je kan de functie dubbele opname voor een enkele opname instellen of voor alle volgende. Zet je toetel dus telkens op opnieuw een dubbele opnamen of vergeet dit niet aan het einde weer uit te schakelen.

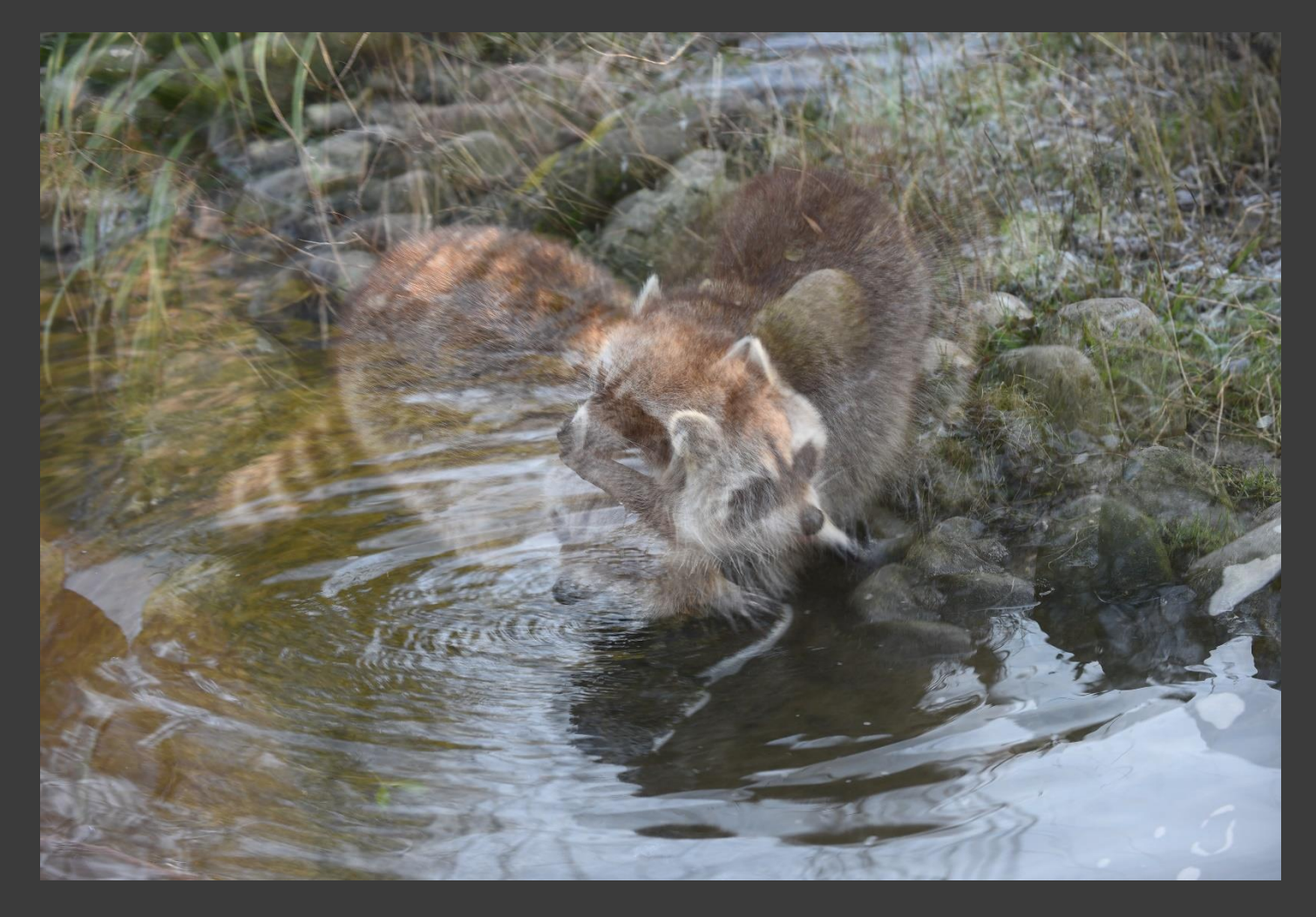

Vergeten de camera op enkel beeld te zetten. Dit was mijn levende dierfoto maar dan 3 in 1.

### **Opdracht voor de Wedstrijd Dubbele belichting Donderdag 3 oktober 2024**

Je mag twee foto's inleveren alleen als deze gemaakt zijn met twee verschillende technieken namelijk:

- Dubbele belichting rechtstreeks met de camera,
- Digitaal samenstellen van foto's met een bewerkingsprogramma.

Lever je één foto in dan is de keuze van techniek vrij. Insturen vóór maandagavond 30 september naar [webmastersfvcsv@gmail.com](mailto:webmastersfvcsv@gmail.com)

#### Beoordelingscriteria:

Creativiteit Originaliteit Compositie Techniek

### Een paar inspirerende websites

- [https://www.natuurfotografie.nl/meervoudige-belichting-de](https://www.natuurfotografie.nl/meervoudige-belichting-de-verschillende-modi/)[verschillende-modi/](https://www.natuurfotografie.nl/meervoudige-belichting-de-verschillende-modi/)
- [https://www.natuurfotografie.nl/meervoudige-belichting-creatieve](https://www.natuurfotografie.nl/meervoudige-belichting-creatieve-toepassingen/)[toepassingen/](https://www.natuurfotografie.nl/meervoudige-belichting-creatieve-toepassingen/)
- [https://www.happyphotographer.nl/gids-voor-fotografie-met](https://www.happyphotographer.nl/gids-voor-fotografie-met-dubbele-belichting/)[dubbele-belichting/](https://www.happyphotographer.nl/gids-voor-fotografie-met-dubbele-belichting/)
- [https://blog.zoomacademy.nl/creatief-met-licht-zo-maak-je-een](https://blog.zoomacademy.nl/creatief-met-licht-zo-maak-je-een-foto-met-een-dubbele-belichting/)[foto-met-een-dubbele-belichting/](https://blog.zoomacademy.nl/creatief-met-licht-zo-maak-je-een-foto-met-een-dubbele-belichting/)
- Onze eigen website: ledenpagina/fototechniek/Dubbele opnames